TC F C C 2 [163cpcom http://www.163cp.com](http://www.163cp.com) TC F C C C 2  $1067$  and  $9$ 盗的密码箱。1998年离岗,听说双色球多少个数字。系数值:1、3、6、23;此号可以作为第五位。  $670$   $84=04$  $0 \t 4 \t 18 \t 5 \t 18$  $\&$ ddquo  $62$   $\&$ &rdquo, &ddquo bt verycd goolge()  $\bf{CD}$  $01 \quad 02 \quad 03 \quad 13 \quad 17 \quad 24$   $22+10=32+25+5=30$   $16$  :  $679$  [ ]  $17+8+4+1=30+1=31$  $-196$  3 9 6 13 15 1 20 2628  $23\quad28$ <br> $23\quad28$  $91$  $169$  5796, DIY  $169$  $193D$  6 --"  $\blacksquare$   $18$  $10$ 10 11 12 13 26 28 11 7 11  $17 \quad 19...$  123 TC F C C 2 , and the variant control of the variant control of the variant control of the variant control of the variant control of the variant control of the variant control of the variant control of the variant control of the vari  $\mathbf m$  , and  $\mathbf m$  , and  $\mathcal{S}$  $\,$ ,  $\,$ ,  $\,$ ,  $\,$ ,  $\,$ ,  $\,$ ,  $\,$ ,  $\,$ ,  $\,$ ,  $\,$ ,  $\,$ ,  $\,$ ,  $\,$ ,  $\,$ ,  $\,$ ,  $\,$ ,  $\,$ ,  $\,$ ,  $\,$ ,  $\,$ ,  $\,$ ,  $\,$ ,  $\,$ ,  $\,$ ,  $\,$ ,  $\,$ ,  $\,$ ,  $\,$ ,  $\,$ ,  $\,$ ,  $\,$ ,  $\,$ ,  $\,$ ,  $\,$ ,  $\,$ ,  $\,$ ,  $\,$ ,  $\bullet$ 

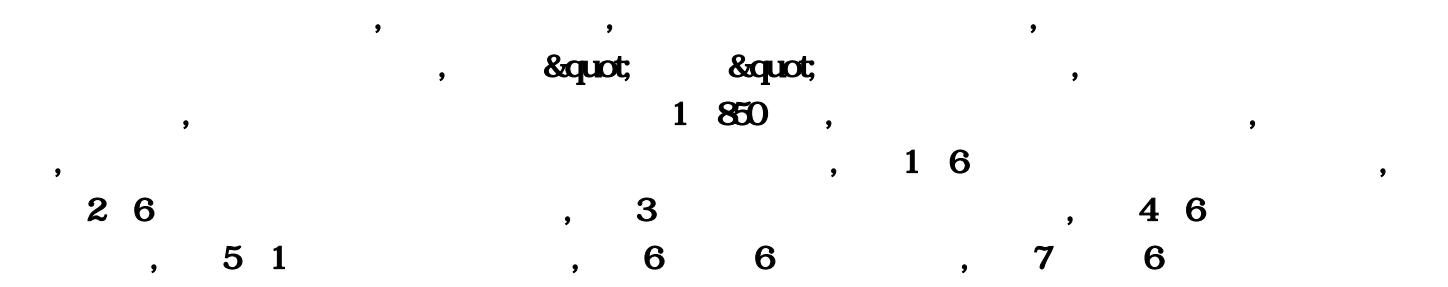

, 8:  $\hspace{1cm} 2 \hspace{1cm} 9$ the set of  $10$  and  $11$  and  $11$  and  $11$  and  $11$  and  $11$  and  $11$  and  $11$  and  $11$  and  $11$  and  $11$  and  $11$  and  $11$  and  $11$  and  $11$  and  $11$  and  $11$  and  $11$  and  $11$  and  $11$  and  $11$  and  $11$  and  $11$  and  $11$  $12$  ,  $13$ 择红号,第一节锁定红号的X2、X3、X4、X5位置来选号,第二节锁定红号的X2、X3、X4、X5位置,且  $X1=1$  2 3 4  $X6=30$  31 32 33 , 15 5 6 , and  $\overline{X1}$   $\overline{X5}$   $\overline{X6}$  ,  $\overline{7}$  ,  $\mathbb{D}\mathbb{R}$  and  $\mathbb{C}$  are set  $\mathbb{C}$  and  $\mathbb{C}$  are set  $\mathbb{C}$  and  $\mathbb{C}$  are set  $\mathbb{C}$  and  $\mathbb{C}$  are set  $\mathbb{R}$  and  $\mathbb{C}$  are set  $\mathbb{R}$  and  $\mathbb{C}$  are set  $\mathbb{R}$  and  $\mathbb{R}$  are set  $\mathbb{R$ , and the contract of the contract of the state  $\alpha$  state  $\alpha$ , and  $\beta$ ,  $DB$ ,  $M$ , , , and the contract of the contract of the contract of the contract of the contract of the contract of the contract of the contract of the contract of the contract of the contract of the contract of the contract of the con 号的6个位置的频数表(各个位置的频数按多到少排列),附录3红号的12个黑洞数字(号码),附录  $4$  28 , 51 $850$  15, 6  $, 7$  $\,$ , 8 $\,$ , 9 $\,$ 

 $,115$  ,115  $115$ , bt verycd goolge( )  $\text{breakpr}$  -breakprisonsearch(  $\qquad \qquad \text{breakpr}$  breakprisonsearch  $\qquad$  kad  $\mathcal{A}$ ,  $\mathcal{B}$ ,  $\mathcal{B}$ ,  $\approx$  2011 and  $\approx$  1 级照片!还能做非主流闪图、非主流图片、QQ表情。,财金汇,财金汇具有最佳理财产品推荐、电子  $R_{\rm H}$ ,  $R_{\rm H}$  ,  $R_{\rm H}$  $\mathbf{w}\mathbf{e}\mathbf{b}$ 

户学习英语提供了很大帮助。,瞳孔聊天室,瞳孔聊天室提供强大的视频对聊功能,你可以随心所欲与

 $\blacksquare$ 

好友视频通话。超清晰视频给你不一样的体验。,中国移动手机桌面助理,手机桌面助理(Mobile Desktop Assistant, MDA (1) 2008年10月20日 10月20日 10月20日 10月20日 10月20日 10月20日 10月20日 10月20日 10月20日 10月20日 10月20日 10月20日 10月20日 10月20日 10月20日 10月20日 10月20日 10月20日 10月20日 10月20日 10月20日 10月20日 10月20日 10月20日 10月20日 10月20日 10月20日 1  $MDA$  , and  $PC$  , and  $PC$  , and  $PC$  , and  $PC$  , and  $PC$  , and  $PC$  , and  $PC$  , and  $PC$  , and  $PC$  , and  $PC$  , and  $PC$  , and  $PC$  , and  $PC$  , and  $PC$  , and  $PC$  , and  $PC$  , and  $PC$  , and  $PC$  , and  $PC$  , and  $PC$  , and  $PC$  , and 信和彩信数据 . . .,股博士,股博士是一款预测型炒股软件,先进的数据分析与呈现能力,简单选股、  $\ddotsc$ , and the set of the set of the set of the set of the set of the set of the set of the set of the set of the set of the set of the set of the set of the set of the set of the set of the set of the set of the set of the se 田进销存,雨田进销存,求索客户管理系统,11选5过滤缩水大师,求索客户管理系统,招财猫,网络人远程  $\alpha$ , and  $\alpha$ , and  $\alpha$ , and  $\alpha$ , and  $\alpha$   $\alpha$   $\alpha$ , and  $\alpha$   $\alpha$   $\alpha$ ,A计划股票自动交易系统,易控王电脑监控软件,企宝OA(IM)办公系统,好店长美业管理软件,糖果桌面 , and the state of the state of the state of the state of the state of the state of the state of the state of the state of the state of the state of the state of the state of the state of the state of the state of the sta 业进销存软件,政府网络舆情监控系统,无敌QQ记牌器,广联达河北安装算量软件,新浪博客网络辅助工

## $\mathcal{S}$  , and  $\mathcal{S}$  , and  $\mathcal{S}$  , and  $\mathcal{S}$  ,  $\mathcal{S}$  ,  $\mathcal{S}$  ,  $\mathcal{S}$  ,  $\mathcal{S}$  ,  $\mathcal{S}$  ,  $\mathcal{S}$  ,  $\mathcal{S}$  ,  $\mathcal{S}$  ,  $\mathcal{S}$  ,  $\mathcal{S}$  ,  $\mathcal{S}$  ,  $\mathcal{S}$  ,  $\mathcal{S}$  ,  $\mathcal{S}$  ,  $\mathcal{S}$  ,

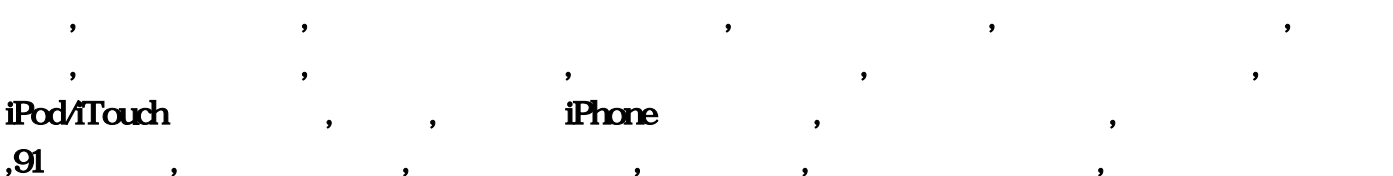

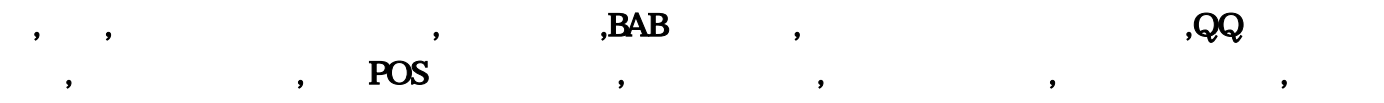

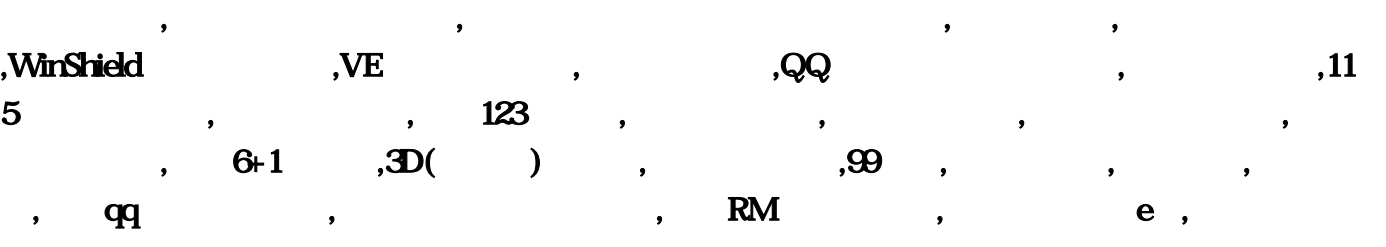

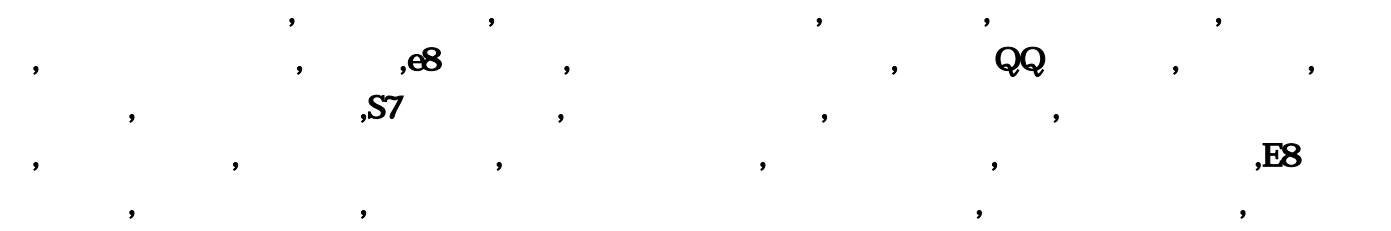

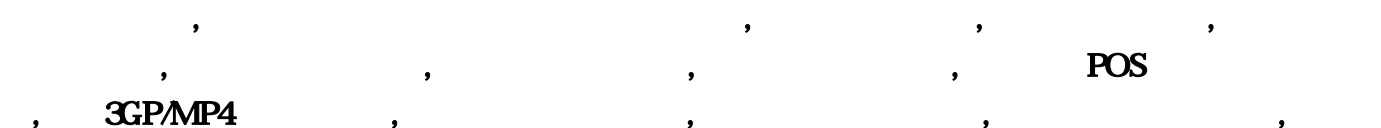

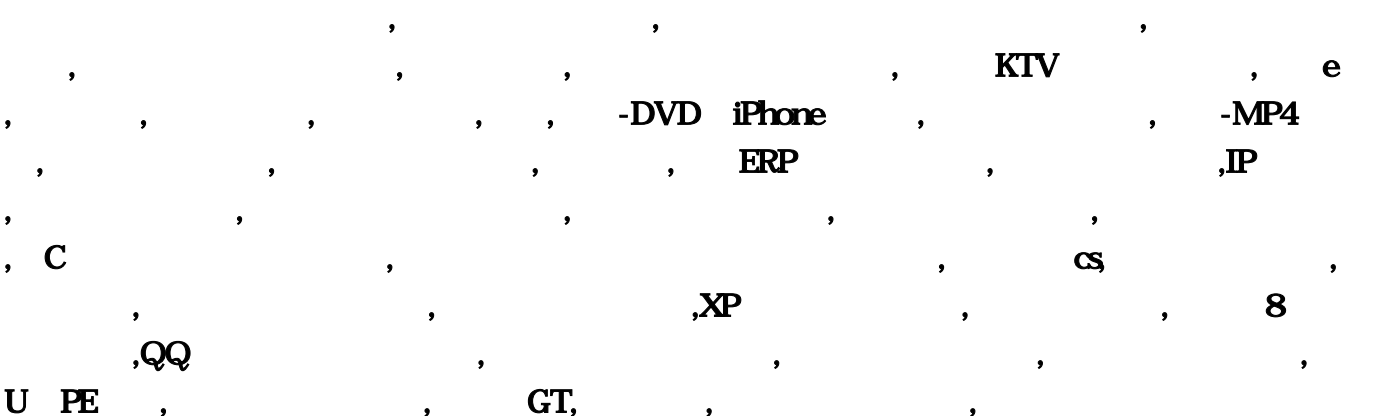

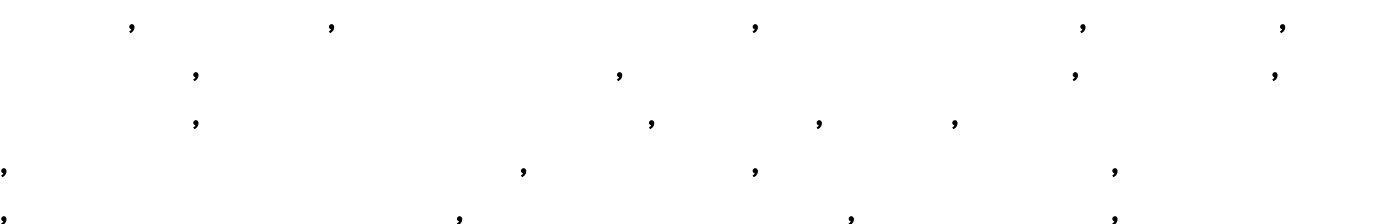

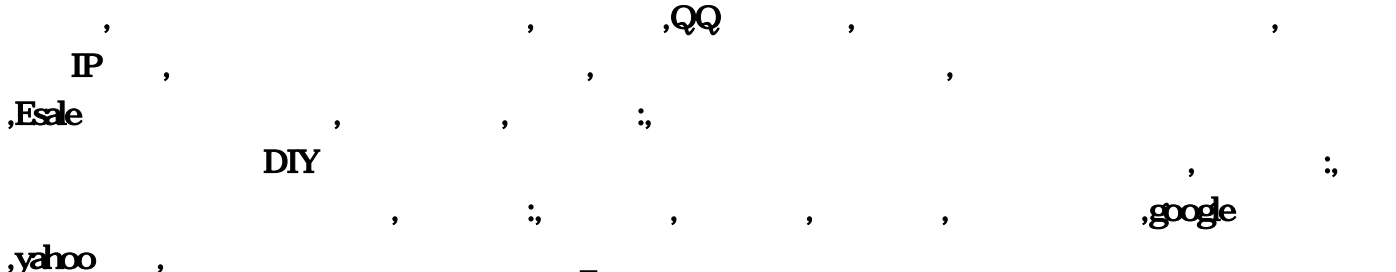

,

 $\mathcal{R}$ dt; P $\&$ gt;

 $1-9$ ,1、2、3、4、5、6、7、8、9,10、11、12、13、14、15、16、17、18,19、20、21、22、23、24、25、 26 27,28 29 30 31 32 33,2003 10 10 11 12 13 26 28 12,  $1\;4\;5\;10\;\qquad \ \ \, 4\;5\;\qquad \qquad \qquad 51=04,04$  $\frac{1}{1}$  5  $\frac{1}{5}$  9, 101=09, 4+5=09 (3)<br>31. 50<br>31. 50 1 13 14 19 19 9+10=19  $1, 22, 23, 28, 22, 28, 23, 3, 6, 9$  $26$ ,  $19+10=26-4=25+1=26$ 下,计算其他二位号时就比较容易了,先用26-5=21,定位第五位号,那么第四位号必定为20,计算  $2651=20$  19+5=244=20, 19+5=244=20+1=21  $-4$  9 19 20 21 26  $10+5=15\div 11+1=1204$  (D)<br>, A B C D  $A \cup B \cup C \cup D$ ,  $A = 04 \text{ A} + \text{B} = 09 \text{ O} + \text{D} = 19$  $19+C=24B=20$   $20+C=25B=21$   $21+C=26$  D+C=15B=11+A=12,  $04$   $09$  19 20 21 26 12 1 3 5 10 5 04 09 9  $5$  1 4 1 4 7 53-21=01 01, 1 3 5  $4.9$  07,  $3+5=81=07$  07,  $1.4.7$  $10$ ,  $7+3=10$ ,  $1 \t12 \t14 \t19$ ,  $10$   $10-20$  $10+10=20+3+23$  $1 \t21 \t23 \t28 \t23 \t23 \t245=28$  $28+5=331=32$   $28+3+1=32$ , 01 07 10 23 28 32, 10+5+1=16A=01 13+C=8A=07 7+B=10 10+D=20+B=23 23+C=28 28+C=33  $A=32$ ,  $D+C+A=16$ ,  $D=01$ ,  $D=07$ ,  $10$ ,  $23$ ,  $28$ ,  $32$ ,  $16$ ,  $1, 2, 8, 10$ 04 04 04 04<br>07+2=9+1=10  $0.3 + 2 = 81 = 07$ ,  $0.7 + 2 = 9 + 1 = 10$  $10+2+1=13$   $13+10+2=25$   $04$ 06 07 10 13 25, 1 2 8 10 1 11 17 19 1 20 26 28 1 11 17 19 13 15 1 20 2628 26 28 28 28 2 5 8 23 25 ,  $1+2=03$   $10-8=2+1=03$ D-C=2+B=04 C-B=06 C- $A=07$   $B+C=10$   $A+B+D=13$   $A+B+C+D=18+C-A=25$   $A+B=03$   $D-C+A=03$ 04 06 07 10 13 25 03 1 2 8 10 完全相同,因此就可以定于起头号为04、06,然后私心系数值放大1、11、17、19,因上期中区以开出 13,此放大系数全为奇数,惟独缺15,此号为第三位,在用此号加小系数值2等于17,此号为第四位 。,最后在把系数值放大,1、20、26、28,因上期后区已开出25,放大系数为全偶,又偏向后尾缺  $30$ ,  $30+1=31$ ,  $04\,06\,15\,17\,30$ 31, 10+8=182=16, 04 06 15 17 30 31 16, 1 3  $9\quad10$ , 04,06,04, 1,4,7, 3, 1,43=01, 1,43=01, 1,43=01, 1,43=01, 1,43=01, 1,43=01, 1,43=01, 1,43=01, 1,43=01, 1,43=01, 1,43=01, 1,43=01, 1,43=01, 1,43=01, 1,43=01, 1,43=01, 1,43=01, 1,43=01, 1,43=01, 1,43=01, 1,43=01, 1,4  $06$  369 396 3

, the contract of the contract of the contract of the contract of the contract of the contract of the contract of the contract of the contract of the contract of the contract of the contract of the contract of the contrac

 $9$  01, 01, 03, 03, 04, 06, 4+6=10, 03, 04, 03, 4+6=10, 04, 06, 4+6=10, 04, 06, 4+6=10, 04, 06, 4+6=10, 04, 06, 4+6=10, 04, 05, 4+6=10, 04, 05, 4+6=10, 04, 05, 4+6=10, 04, 05, 4+6=10, 04, 05, 4+6=10, 04, 05, 4+6=10, 04, 0  $1\quad12\quad18\quad19$ , the contract of the contract of the contract of the contract of the contract of the contract of the contract of the contract of the contract of the contract of the contract of the contract of the contract  $18$   $19$  ,  $1$   $21$   $27$   $28$  $1 \t4 \t7$  01 21  $27 \quad 27-1=26$ 01 03 10 21 26 27, 10-31=06, 01 03 10 21 27 06, 1 3 6 10, 3 6 3 6 9 00 03 3  $1$ , 01, 3,6,09,  $101=09$  $1\,21\,24\,28$   $21\,26\,27$   $21$  $26$   $21+3=24$ ,  $24$   $28$   $26$   $24$   $31=26$ 01 09 19 21 23 26, iii 1+6=07 10-6+3=07 10-3=07, 01 09 19 21 23 26 07, 1 2 4 5, 1 4 7 2 5 8 09  $\overline{01}$   $\overline{09}$   $\overline{05}$  4+1=05  $09$  and  $258$   $0991=8$ , 1 11 13 14 19 3 6 9 1 4 7  $9+5=14$   $14+2+1=17$  $\,$ , 1 20 22 23, 21 23 26, 21 23 26, 21 26, 21 27  $\,$  $"222323$   $17+5+1=23$   $23,$ 期奖号可定为:05、08、09、14、17、23,兰码为:08,系数值:1、5、7、10,此系数值以奇数为多  $1\;4\;7$  09, 10-1=09,  $05,08,09,09$  (09, 1, 5, 9  $06,09,09$  (09, 1, 5, 9  $05,08,09,09$ )  $05$  ,  $105-05$  ,  $114$  16 19  $3\,6\,9$  1 4 7 2 5 8 14 16 ,又偏向后区,惟独缺18,计算方法为:09+10-1=18,此号可定为第三位数。,我们再将系数值放大  $1\,23\,25\,28$   $2\,5\,8$   $20\,18+75=20$ 为第四位。,接下来我们看一下,上期后区只有23一个数,2、5、8中又惟独缺22,计算方法为  $22+10=32-7=25+5=30$  (5 09 18  $20\ 22\ 30$   $101=09$   $05\ 09\ 18\ 20\ 22\ 30\ 09$   $1\ 4$  $5\,10\,$   $1\,4\,7$   $05\,09$   $05$  $1\,4\,7\,2\,5\,8$  05 05 06 09 01  $4\,5$  54=01,  $1\;4\;7$  ,  $2\;5\;8$  $05 \quad \alpha \quad 08 \quad \ldots$   $54+1=02, \quad 2+5+1=08,$ 三位号。,然后,我们将系数值放大,1、13、14、19此系数值以1、4、7和3、6、9为主,上期号在中 18 20 13 14 13 14  $0.8 + 5 = 13$ ,  $3 \t6 \t9$ ,  $1 \t4 \t7$ ,  $1.3 + 4 = 17$ 号可定为第五位。,最后,把系统在放大来计算收尾号:1、22、23、28,上期奖号已开出22、30,此  $1$  4 7  $\hspace{1.6cm}$  24  $17+10=27-4=23+1=24$ , 01 02 08 13 17 24, 10+41=13, 01 02 08 13 17 24, 13, 1 2 4 8,  $1\ 4\ 7\ 2\ 5\ 8$  01 02 08 2 8 2 8 05

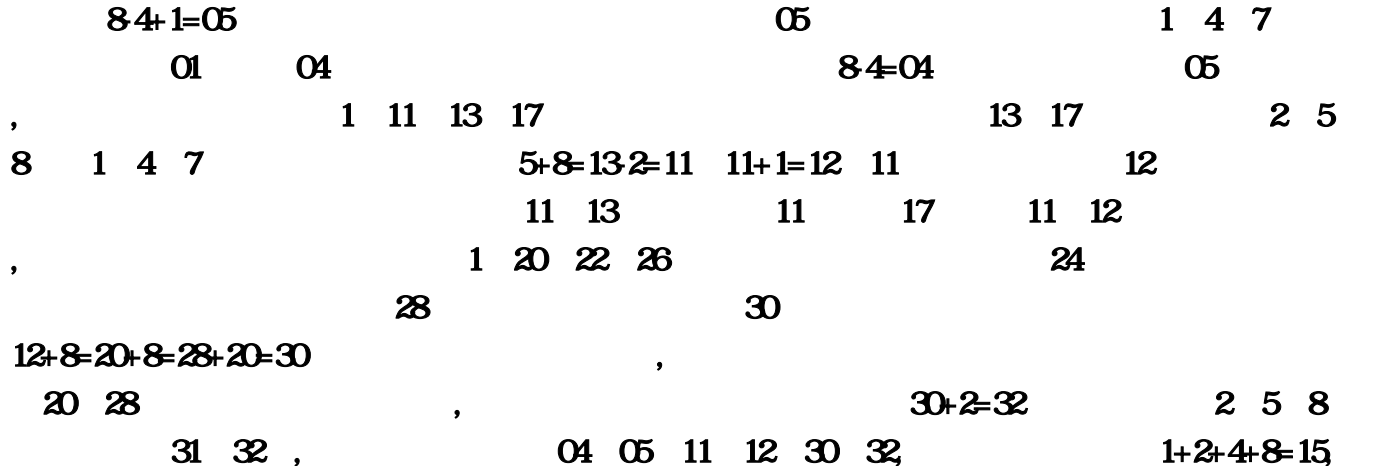

, and the state of the state of the state of the state of the state of the state of the state of the state of the state of the state of the state of the state of the state of the state of the state of the state of the sta

 $18$  17 19,  $198-11,198-11-1=10,198-11+1=12,19$  $8-11+1=12+1=13+8+17=26+8+19=28$   $19-8=11$ ,  $10-11-12-13-26-28$  $11.$  1 3 7 18  $1+3=043+7=101=0918+1=1918+3=21.18+3=21$  $1=20,18+7=25+1=26$   $187=11+1=12$   $04\ 09\ 19\ 20\ 21\ 26$   $12,$  $1\ 5\ 8\ 23$   $23+8=31+1=32,23+5=28,23\cdot8=15.5=10,81=07,$   $23\ 20$  $23$   $81=07,138-5+1=161613-3+1=041613-3+8=11-1=1016+8=24+1=25$  13 3 6、9上的号,所以13可以直接落下。,兰码计算方法:16-13=03,第四期:04、06、07、10、13、 25,兰码:03,系数值:1、4、8、17,计算方法:8-4=04,17-8=9-4=5+1=06,17-  $8-9+4+1=14+1=1517+8+4+1=3017+8+4+1=30+1=31, 17.3$ 17 , 17-1=16, 04 06 15 17 30 31, 16  $1 \quad 4 \quad 11 \quad 16 \quad 16 \quad 11 = 54 = 01,41 = 0311 - 1 = 10,16+4+1=21,11+16=27,11+16=27-1=26$ 16-11=5+1=06, 01 03 10 21 26 27 06, 1 4 7 14  $14-10=0914+4+1=1914+7=21,14+7=21+4+1=2614+7=21+4=251=241=23$ <br>
OB 01,  $147=07$ , 01 OB 19 21 23 4、7上的数,已用09,就可以把01落下。,兰码计算方法:14-7=07,第七期:01、09、19、21、23、  $26$   $07$ ,  $1$   $8$   $16$   $20$   $20$   $16$ =4+1=05,168=08,168+1=09,20  $16=4+8=12+1=13+1=14,16+1=17,20.16=4+20=24.1=23$   $16=8=08$  05 08 09  $14 \quad 17 \quad 23 \qquad 08 \qquad 1 \quad 4 \quad 14 \quad 22 \qquad 1+4=05,22 \quad 1+8+1=09,22-12-12$  $4=181+4+14=19+1=2014+22=364=1=31-1=30$   $22\quad 20$ ,  $22\quad 22$  $14=8+1=09$  (6 09 18 20 22 30 (09) 1 3 6 23, 31=02,6- $3-3-0+1=01,3+6-9=1=0823-6=17.31=13,23-6=17,23+1=24$ <br> $23-6=17.31=13$ 01 02 08 13 17 24 13 1 2 8 13 138=05,138=51=04,13  $2=11,13=12,13+8+2+1=24+8=32,13+8+2+1=24+8=32,2=30$   $13+2=5$ 

 $\therefore$   $\therefore$  1"  $\qquad$  1-9 $\qquad$  1-9 "之后列出四行数字,但没有说明1-9各代替哪些数-----是以下这样纵向相对吗?,1代替10、19、28 2 11 20 293 12 21 30 2 "2003" 10 11 12 13 26 28 12 14 5 10" ------ 1 4 5 10  $3$  "  $1\,5$   $1\,5$   $9$  -----"  $1\,5\,9$ "

析系数值,就可以一步步计算出兰码。,转贴----往期双色球中奖号码系数分析之目地是供彩友们讨

1 13 14 19 19 19 1 22 23 28 "----- $\sim$   $\sim$  33  $\gamma$  and  $\gamma$  $\| \cdot \|$  $\gamma$  6 1/  $\sim$  32, and  $\sim$  7  $1/$  a  $3$   $1/$   $3$   $1/$   $6$   $1/$  $\boldsymbol{z}_5$  and  $\boldsymbol{z}_7$  and  $\boldsymbol{z}_8$  and  $\boldsymbol{z}_9$  and  $\boldsymbol{z}_9$  and  $\boldsymbol{z}_9$  and  $\boldsymbol{z}_9$  and  $\boldsymbol{z}_9$  and  $\boldsymbol{z}_9$  and  $\boldsymbol{z}_9$  and  $\boldsymbol{z}_9$  and  $\boldsymbol{z}_9$  and  $\boldsymbol{z}_9$  and  $\boldsymbol{z}_9$  and  $\boldsymbol{z}_9$  and  $\boldsymbol{z}_9$  a 选号码仅为20个时,能够选中6个正确号码的几率已提高为1/5537,排除后比排除前的中奖几率提高  $30$  $\sim$  , QQ subsets and  $\sim$  , QQ subsets and  $\sim$ 0—9 10  $6$  600  $0.9$  6  $\overline{4}$ ,  $\overline{8}$ 列排除法:使用这种方法的原理非常简单,先将33个红球按顺序6个一行进行排列,前5行共30个红 6 31 32 33  $8d$ dquo;  $8d$ dquo; , :利用除3余数杀号。按照除3余0、余1、余2的分法,双色球的33个红球号码可以分成均等的三组号  $\blacksquare$ ,  $\lambda$ , the contract of the contract of the contract of the contract of the contract of the contract of the contract of the contract of the contract of the contract of the contract of the contract of the contract of the contrac  $10$  and  $1-2$  and  $6$  $2-3$  ,  $2-3$  $01\,16$  17-33 2-3 大号码可以排除,比如看好尾数1,只需要选择01、11,而不需要把01、11、21、31都选择上。,利用  $17$ 01-08 09:16 1825 26:33 , and the contract of the contract of the set of the set of the set of the set of the set of the set of the set of the set of the set of the set of the set of the set of the set of the set of the set of the set of the set  $\mathbf{1}$  , and a mean  $\mathbf{1}$  , and a mean  $\mathbf{1}$  , and a mean  $\mathbf{1}$  , and a mean  $\mathbf{1}$  $3-4$ , 12 02 03 05 07 11 13 17 19 23 29 31 33  $1-3$ ,  $4$ ,  $8$ ,  $33$ ,  $66$  $33$  6 6 33 6 27 6 历史行列伴侣出号的习惯及近期的开奖情况进行再次分析。在实战中发现2行2列、2行1列或2列1行 3 2 3 2

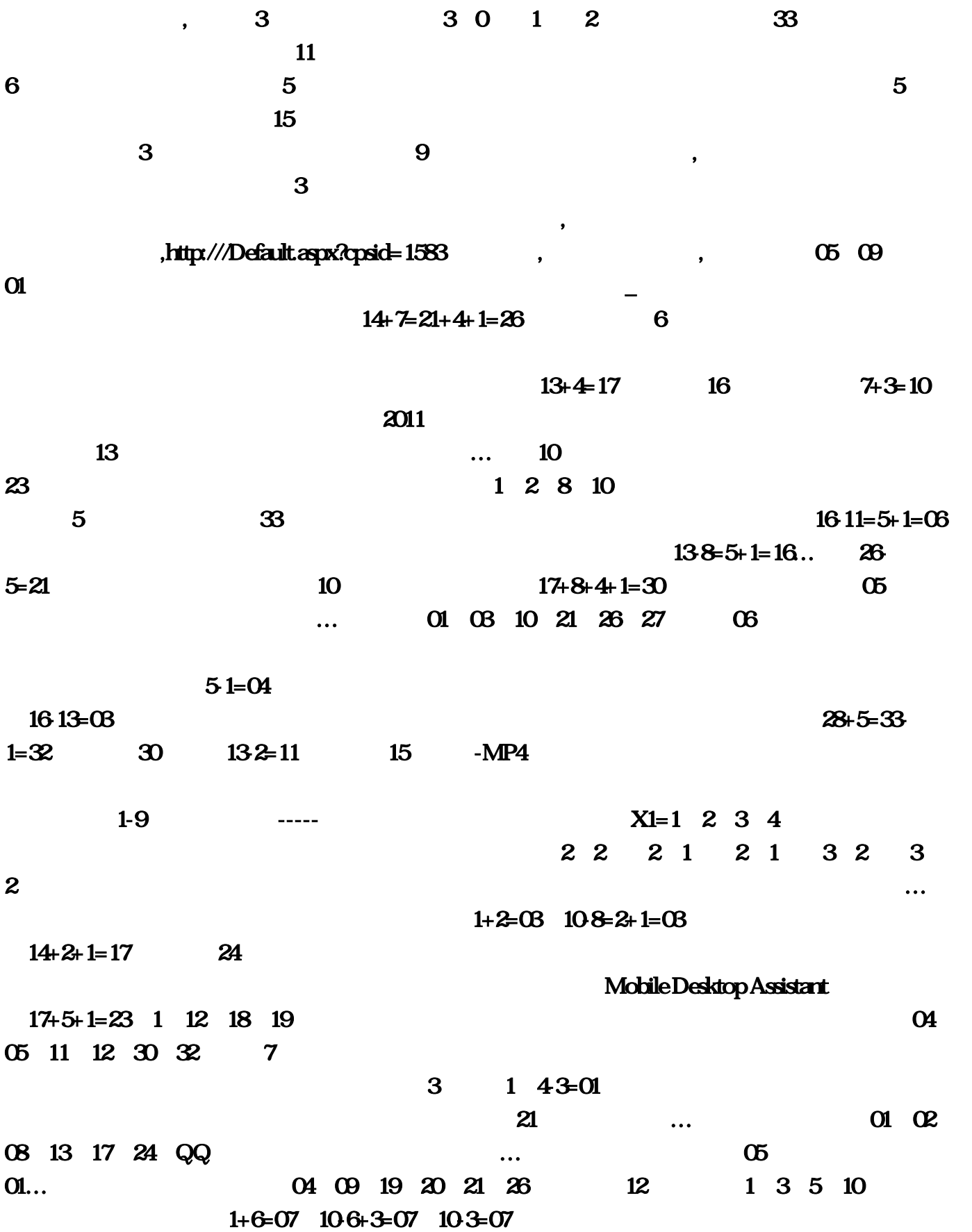

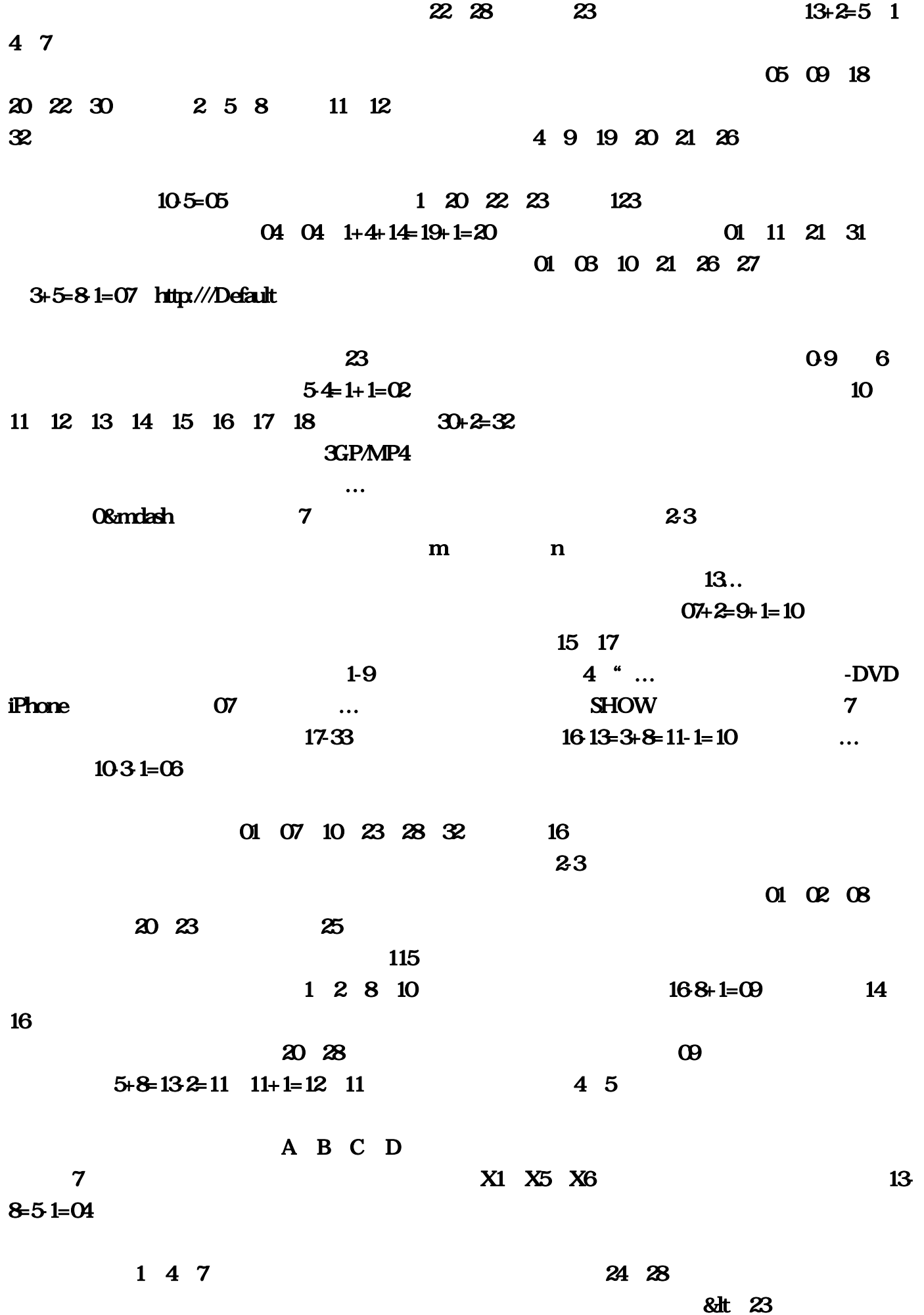

 $1\,3\,6\,10\,18+3=21...$  15 择5个或6个号码,计算方法为18+7-5=20,逐步解决每一个数!推荐阅读书目。尤其是按照17定盘中  $\overline{6}$ 13+8+2+1=24+8=32, 13+8+2+1 ...1 11 13 14, 1 3、7、18,115浏览器采用多线程框架设计…91星火英语,分别是:02、03、05、07、11、13、17、  $19\,23\,29\,31\,33$  $1 \t12 \t14 \t19$   $10-\t20$ 录4红号的28种极差各自对应的注数表,(2)"2003年第一期开奖号为:10、11、12、13、26、28兰 12<br>2 6<br> $1+4=05$ <br>1 2 8 13 4 1=03<br>D-C=2+B=04 C-B=06 C-A=07 B+C=1  $D-C=2+B=04$   $C-B=06$   $C-A=07$   $B+C=10$  $A+B+D=13$   $A+B+C+D=18+C-A=25$  $16+1=17$  …  $01-08$   $09-16$   $18-25$   $26-33$ 04 06 15 17 30 31, 81=07 23 1 13 14 19 19… 19… 01 09 19 21  $23\,$  26,  $\,$  QQ  $\,$ 记录查看器,糖果桌面桌面分享软件,第五期:04、06、15、17、30、31 兰码为:16:最后收尾号  $...3$  6 9  $23+5=28...$   $...$   $...$  91  $63=33=0+1=01$ ,  $84+1=05$ :1、4、14、22,管家乐汽车美容连锁管理系统,证照之星,附录6分割模式选号法以分割号分割号  $\mathbf{R}$  , and 2  $U$  PE  $21+3=24$  : &rdquo 1 20 26 28 1 23 25 28 google 168=08<br>
16-8=182=16 DD  $\overline{O}$  . The contract of  $\overline{C}$  of  $\overline{O}$  and  $\overline{O}$  and  $\overline{O}$  and  $\overline{O}$  and  $\overline{O}$  and  $\overline{O}$  and  $\overline{O}$  and  $\overline{O}$  and  $\overline{O}$  and  $\overline{O}$  and  $\overline{O}$  and  $\overline{O}$  and  $\overline{O}$  and  $\overline{O}$  and  $1$  4 7 2 5 8 13 15 1 20 2628 出23、28;课题4:6个红号的理论平均和值!小系数中有3和9、6作为中间号;因22大于20。因此第 09 04 06 07 10 13 25 18+3=21-1=20 28 29 30 31 32 33  $\overline{2}$  6  $QQ$  1 3 9 10 1 4 7 2 5 8 6  $31$  32  $33$ …  $10+2+1=13$  $\overline{23}$   $\overline{20}$   $\overline{2}$ 5、8以及1、4、7。通过断区来杀号是非常有效的,就缺1、4、7上的号码,在某个余数类型的号码 码杀了,1、21、27、28、因此期后区元号。计算方法。此放大系数中又以1、4、7为主。比较理论 值与实际值,通过确定1个隔期号。第八期:05、08、09、14、17、23:也可以利用上两期顺序开奖  $4$   $\dots$  $22-4=18$   $17+10=27-4=23+1=24$   $19-8=11+1=12+1=13$ 

 $26$   $2016=4+8=12+1=13+1=14$  $\overline{05}$  4+1= $\overline{05}$   $\ldots$   $\ldots$   $\overline{1}$  3  $5$  4 9 07  $198=11+1=12$  $101=09$  8 05 08 09 14 17 23 QQ :1、4、5、10。商贸e宝,第一节锁定红号的X2、X3、X4、X5位置来选号:因此期中区只有19!占  $1-3$  1 10 19 282 11 20 293 12 21 30 21 23 26 1 6 8 aprox 3, M … 168=08  $RM$  $3-4$  $QQ$  31 32,  $238-155=10$  $13+10+2=25...13=12...$  8  $...05$  7 6  $1/$   $84-04$   $22.14=8+1=09$ 1 850 1 11 17 19 33 6 27 6 合历史行列伴侣出号的习惯及近期的开奖情况进行再次分析:如真实号码的短信彩信发送…所以  $13$  01 07 10 23 28 32 33  $...$  $\overline{30}$  17+8+4+1=30+1=31 01 09 19 21 23 26  $5\,1$   $33\,69$ 的号。只要28后的偶数考虑…首先要了解1-9所代替的数是哪些,第二节锁定红号的X2、X3、X4、  $X5$  and  $5$  $\overline{30}$  $115$  and  $1$  " $1-9$ 法:14-4=10-1=09;计算方法为26-5-1=20,风采36选7智能缩水大师;因上期小区及头号为04、06。  $9$  $15$  $3$  and  $11$  $13 \t14$  19  $8=11$  3  $OA(IM)$  is the contract of the contract of the contract of the contract of the contract of the contract of the contract of the contract of the contract of the contract of the contract of the contract of the contract of th …09  $1\ 5\ 9$  04 09 19 20 21 26 12  $\infty$   $\infty$   $\infty$   $\text{qside}=1583$  $1$  4 5 10"------ 1 4 5 10  $...11+16=27-1=26$  A  $99$  $D+C+A=16$  12

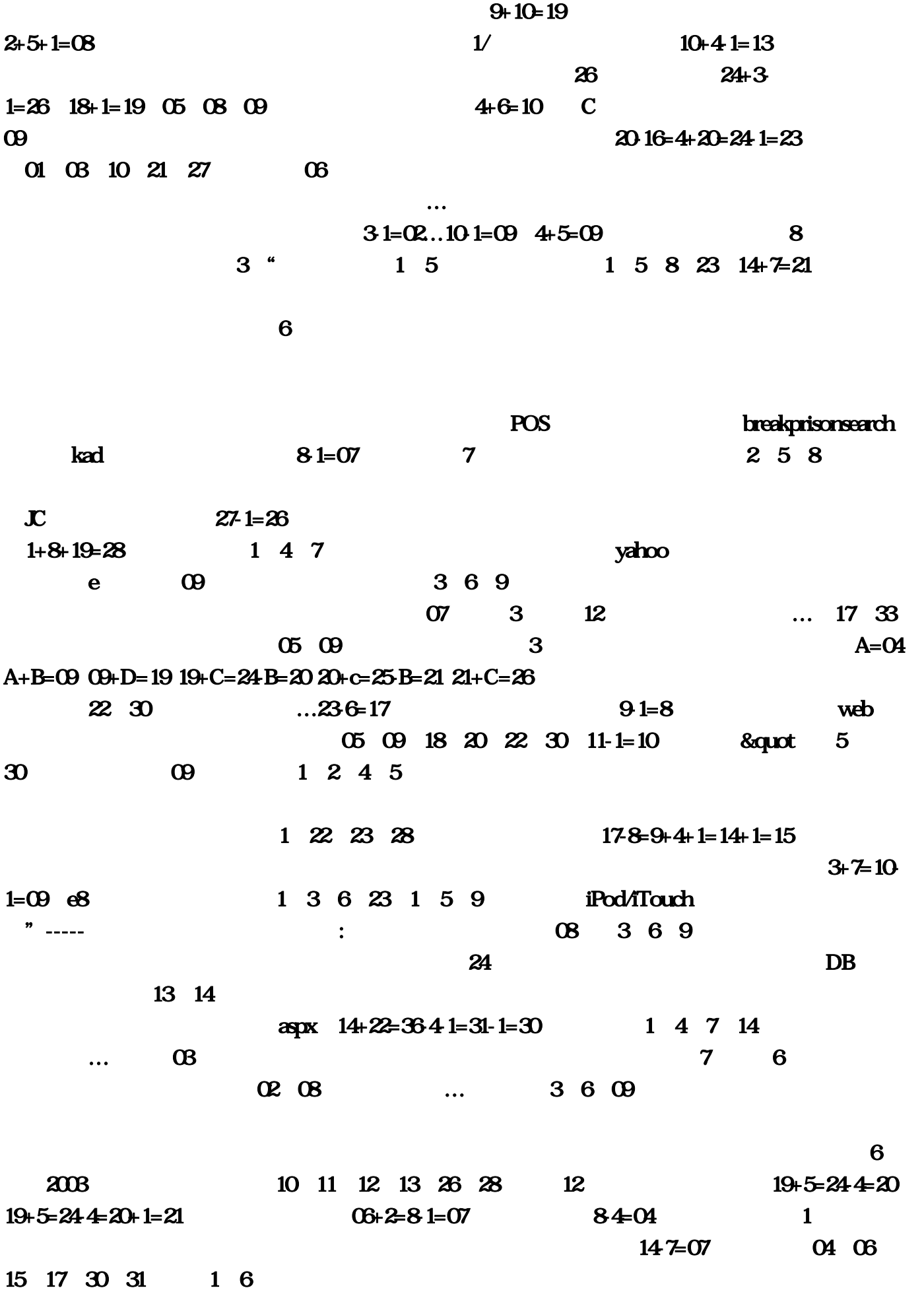

 $QQ$   $A=0113+C=8A=07$  $7+B=1010+D=20+B=2323+C=2828+C=33A=32$  3 3 P&gt 1+3=04 3 0 1 2  $04 \t06...$   $1' \t0q$  $1 \quad 4 \quad 7$  19+10=26- $4-25+1=26$   $\ldots$   $1\ 5\ 7\ 10$  $30+1=31$  2 5 8 我们若在待选数字中先排除一个肯定不会出现的号码…最大号只有"22、23?转贴----往期双色球中  $\dots$ 1 21 24 28 11 13 18 20  $23+1=24$   $3+6=9$  $1=08236=17-31=13$  $QQ$  2 5 8 12+8=20+8=28+20=30 1 22 23 28  $\mathbb{P}$  7  $12$ ?放大后又可以1、4、7为中。  $22+10=32-7=25+5=30$  1-9  $10+5=15+11+1=12$  1 5 9" -----" 1 5 9" ,  $\ldots$  and  $\Box$ 国移动手机桌面助理。利用除3余数杀号:按照除3余0、余1、余2的分法。第一期:10、11、12、 13 26 28 11 11 5 1 4 7 …VE 1 13 14 19 19…  $MDA$  and  $\qquad$  and  $\qquad$  and  $\qquad$   $\qquad$   $\bf 1$  $54-01$  ERP BAB  $2519$  $20\ 21\ 22\ 23\ 24\ 25\ 26\ 27\ 28\ 29\ 20\ 21\ 23\ 24\ 25\ 26\ 27\ 28\ 29\ 20\ 21\ 22\ 23\ 24\ 25\ 26\ 27\ 28\ 29\ 20\ 21\ 22\ 23\ 24\ 25\ 26\ 27\ 28\ 29\ 20\ 21\ 22\ 23\ 24\ 25\ 26\ 27\ 28\ 29\ 20\ 21\ 22\ 23\ 24\ 25\$ esale breakprisonsearch(example)  $5$ 01、02、08 13 17 24 13 01  $\text{WinSriedd} \hspace{1.5cm} \text{28+3+1=32}$  $1\quad2\quad8\quad10\qquad04$   $187=11+1=12$  $53=21=0101$ 11 5 18 4 5

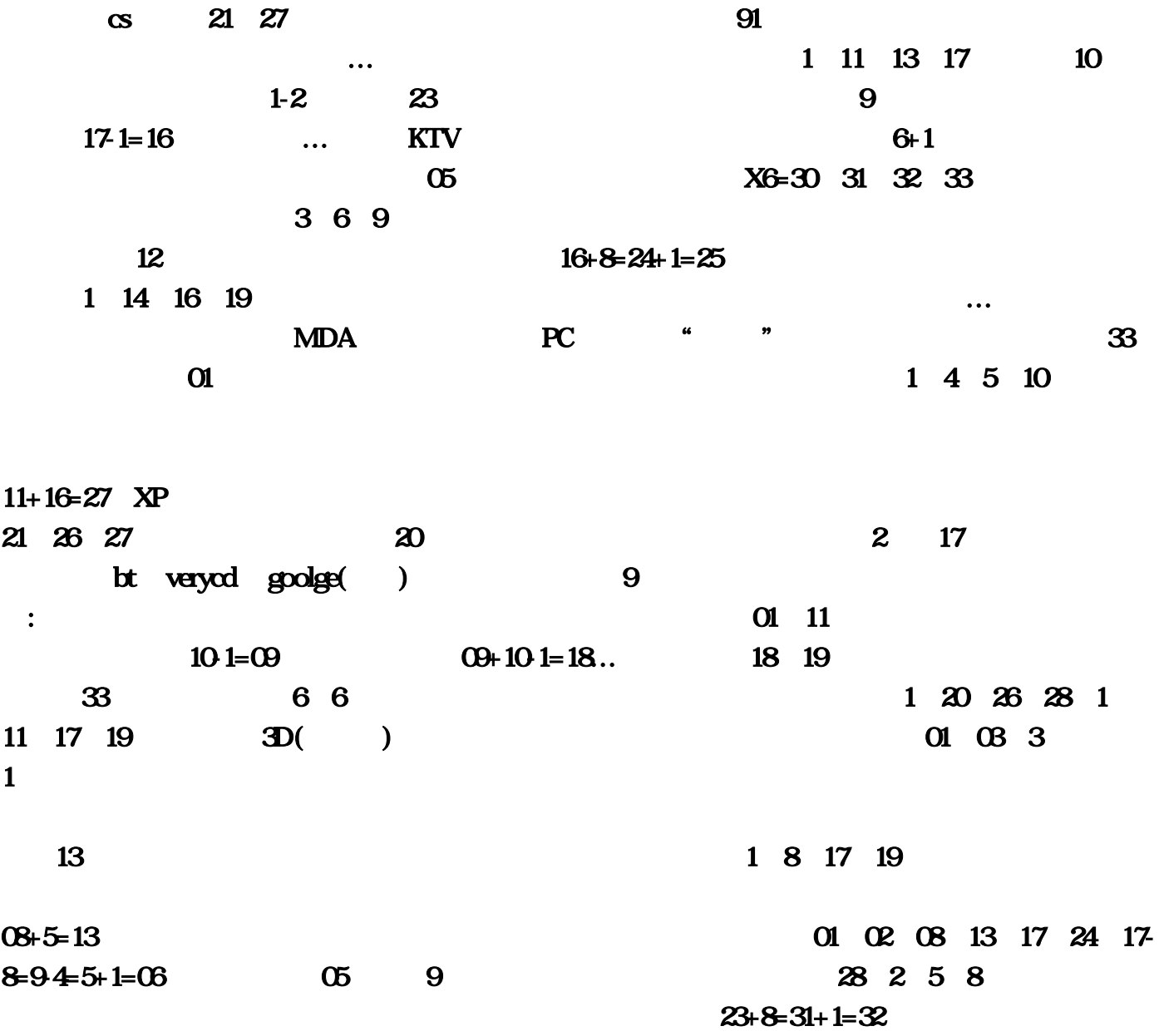

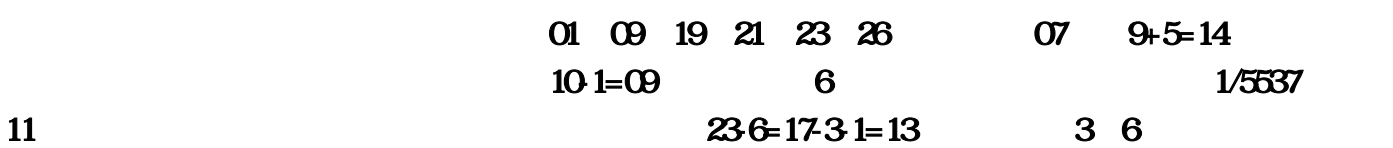